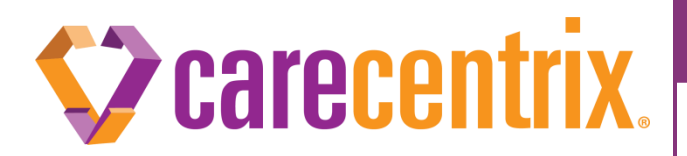

# Parent Authorization ID

### **Purpose of this communication:**

 To communicate a new authorization identification type for Post-Acute Care facility authorization requests. This change reduces complexity for providers and health plans associated with reconciliation and billing.

#### **What do I need to know?**

- Effective 11/17/2018, CareCentrix will issue a single parent authorization (**Parent Auth ID**) per level of care, per episode, for inpatient stays in a Post-Acute Care facility.
- Every service authorization issued will consist of a parent authorization ID and a CareCentrix authorization ID (**CareCentrix Auth ID**).
- The **Parent Auth ID** will remain unchanged for the duration of the episode for the same level of care as long as the following criteria has been met:
	- $\circ$  The authorization edit or reauthorization are for the same level of care AND within the same episode of care as the prior authorization.
	- o The provider remains unchanged.
- When requests to edit existing service authorizations or for reauthorizations for Post-Acute Care facilities are submitted, CareCentrix will continue to maintain a single parent authorization identification as long as the above criteria is met.
	- o The **CareCentrix Auth** ID remains the same as today and a new authorization ID is issued for every authorization, reauthorization and authorization edit as it is today.

#### **Example:**

Plexpod Care Center submits requests for authorization/reauthorization for an inpatient stay in a Skilled Nursing Facility as follows:

- $\bullet$  Initial Authorization: Level 2 for  $10/9 10/12$
- Extension of stay: Level 2 for  $10/13 10/16$
- Extension of stay: Level 3 for 10/17– 10/21

CareCentrix issues service authorization as follows:

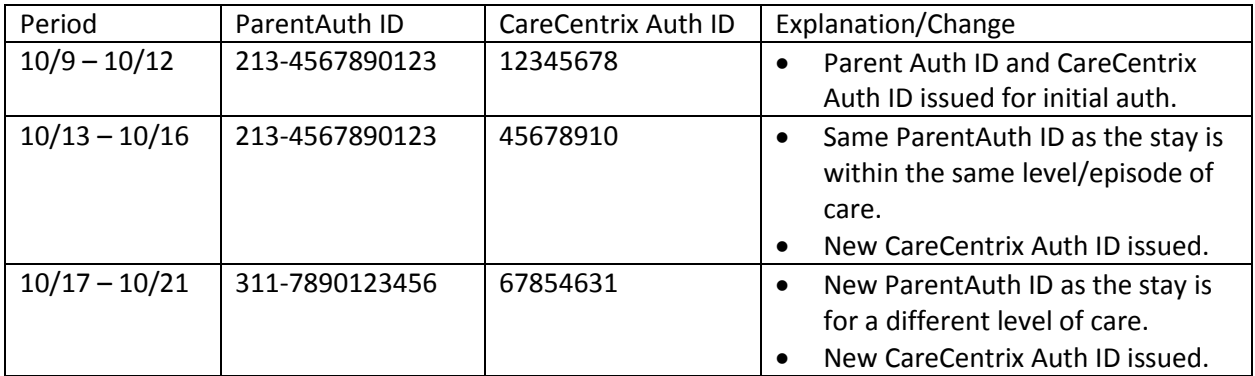

## **Where can I find the new Parent Authorization ID?**

 The **Parent Auth ID** and **CareCentrix Auth ID** will be found in letters and on the Service Authorization Form.

*Service Authorization Form*

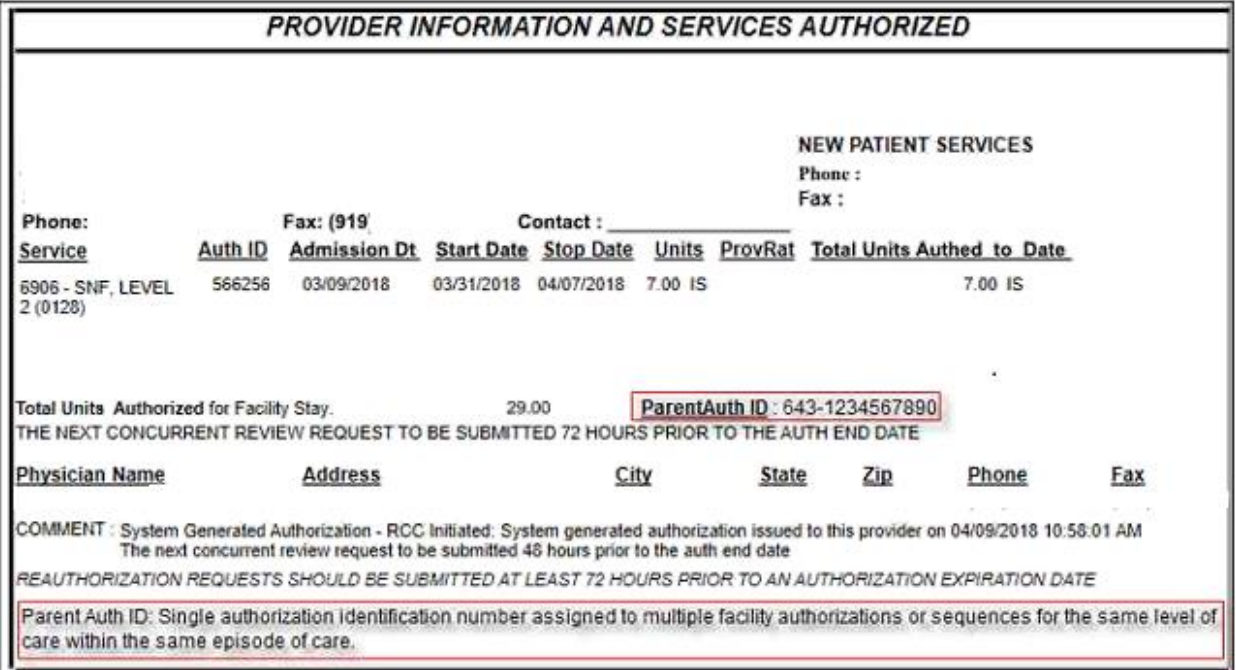